**How to Resetter Epson L120 Printer**

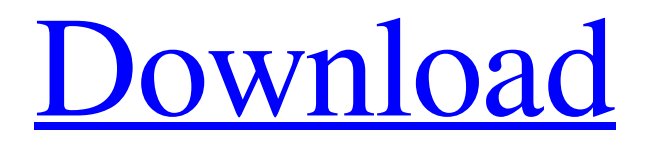

1. Click on the Continue button or select File – Previous 2. Click on the continue button or select File – Next 3. Choose the . 1. Click on the Print Multiple Options tab 2. Choose the . How to Reset the Epson L120 Printer Reset If you have tried resetting it via the System Options tab in the printer setup program and still have the same error message, try to reset the printer using the Reset button. Reset Epson L120 Waste Ink Pad Counter ; . 1. Click on the . 2. The port selection window appears. 3. Choose the port which your L120 printer is connected to. 4. Click on the OK button or close the window. 5. Enter the . 6. Click on

the Ok button or close the window. 7. Click on the Ok button. Reset Epson L120 Ink Pad Reset If resetting the waste ink pad counter does not work, you can reset the ink pad counter using the special inkpad reset . Fix the error Epson L120 Waste Ink Pad Counter . – If you have faced the following issues, then you have to reset the waste ink pad counter to solve the error. Printer not working and/or showing the error ; . 1. Reset the waste ink pad counter for . 2. Try to clean the ports for proper connection. 3. Open the file menu and click on the Configure . 4. Open the special ink pad reset . 5. Go through the instructions mentioned in the

instructions found in the file. 6. Click on the Ok button or close the window. 7. Click on the Ok button or close the window. Reset the ink pad counter on Epson  $L120 -$ . Open the special ink pad reset . 1. Click on the Ok button or close the window. 2. Click on the Ok button or close the window. 3. Click on the Ok button. 4. The special ink pad reset window appears on the computer screen. 5. Click on the Ok button or close the window. 6. Click on the Ok button or close the window. Reset Epson L120 Printer Reset Reset Epson L120 Printer Reset ; . 1. Connect the printer to the computer using the cable. 2. Open the file menu and click

Start the program. Choose a default driver for your printer. Now your printer is ready to reset. Directions on your printer main screen. Reset your Epson L120 printer. Resetter Epson L120 Full Version Editor How to Reset Epson L120 Printer. Feb 8, 2020 8.

Where to download EPSON L120 resetter You may download the Resetter Epson L120 Full Version from the link and go ahead and complete the process. How to install the application on your device, download and install the downloaded file first before you install the application. How to Reset Epson

L120 Full Version Editor Are you looking for Epson L120 download link or driver, then you have been in the right place. But, you must select your operating system first. Downloader Epson L120. Resetter Epson L120 Full Version As you can download the resetter for Epson L120 Full Version from the link below and go ahead and complete the process. Epson L120 resetting. Epson L120 full Version. Resetter Epson L120 Full Version Download How to use Epson L120 Full Version Resetter Now, you have learned how to reset Epson L120 printer. Resetter epson l120 Free Download Full Version. 0 Samples. 1.

Epson L120 Resetter key Download the Epson L120 Resetter key from the link and go ahead and complete the process.

The best software solution for your device is the Epson L120 resetter key. Download links: Epson Resetter Epson L120 Full Version How to reset Epson L120 printer. Download: Resetter Epson L120 Full Version. How to install Epson L120 Full Version Resetter. 12, 2018 12. Another details. 13. If you want to reset epson l120, then look for this application. 14. Create a new epson l120 scanner full version installer blog post. Download Epson L120 resetter. Now, you have learned how to download the Epson

## L120 printer driver and how to install this software on the printer. Resetter Epson L120 Full Version Free Download. Good luck. 24, 2018 24. How to reset Epson L120 full Version? 25. How to reset e 3da54e8ca3

[https://weekvanhetnederlands.org/wp-content/uploads/2022/06/BlackMonkey\\_\\_OFFSCREEN\\_SCANDALFullrar.pdf](https://weekvanhetnederlands.org/wp-content/uploads/2022/06/BlackMonkey__OFFSCREEN_SCANDALFullrar.pdf) <https://mysterious-cliffs-51366.herokuapp.com/gargabo.pdf> <https://divyendurai.com/touhou-game-project-touhou-project-video-game/> [https://www.arunachalreflector.com/2022/06/22/imgsrc-ru-password-crack-\\_top\\_/](https://www.arunachalreflector.com/2022/06/22/imgsrc-ru-password-crack-_top_/) <https://simplygroup.it/2022/06/22/free-stilista-2000/> <https://secure-ridge-82167.herokuapp.com/karbrie.pdf> <https://footpathschool.org/2022/06/22/linear-regression-on-the-calculator-common-core-algebra-1-homework-answers/> <https://streamers.worldmoneybusiness.com/advert/ingenieria-economica-guillermo-baca-8-edicion-solucionario/> [https://entrepreneurlifecompliance.com/wp-content/uploads/2022/06/B\\_S\\_Recorder\\_Gold\\_13\\_LINK.pdf](https://entrepreneurlifecompliance.com/wp-content/uploads/2022/06/B_S_Recorder_Gold_13_LINK.pdf) <https://delicatica.ru/2022/06/22/indian-cooking/> <http://treasureclub.com/wp-content/uploads/2022/06/denmyum.pdf> <https://cancuntourssale.com/wp-content/uploads/2022/06/Ps3remoteplaydownloadpc.pdf> <https://srkvilaskodaikanal.com/2022/06/22/vinkel-blender-plugin/> <https://zwergenburg-wuppertal.de/advert/adjprog-link-crackedexe/> [https://infinite-sands-76779.herokuapp.com/Government\\_Hcl\\_Ltc\\_Model\\_02102\\_Laptop\\_Drivers\\_For\\_Windows\\_7\\_.pdf](https://infinite-sands-76779.herokuapp.com/Government_Hcl_Ltc_Model_02102_Laptop_Drivers_For_Windows_7_.pdf) [https://www.saintmarys.edu/files/webform/2018/175/components/Adobe-Photoshop-Lightroom-CC-2019-61-Crack-](https://www.saintmarys.edu/files/webform/2018/175/components/Adobe-Photoshop-Lightroom-CC-2019-61-Crack-Keygen.pdf)[Keygen.pdf](https://www.saintmarys.edu/files/webform/2018/175/components/Adobe-Photoshop-Lightroom-CC-2019-61-Crack-Keygen.pdf) [http://www.barberlife.com/upload/files/2022/06/G2NkJmykEXOyywZZ6gMG\\_22\\_2504911f11f02baf7aff8ba3260fb285\\_file.](http://www.barberlife.com/upload/files/2022/06/G2NkJmykEXOyywZZ6gMG_22_2504911f11f02baf7aff8ba3260fb285_file.pdf) [pdf](http://www.barberlife.com/upload/files/2022/06/G2NkJmykEXOyywZZ6gMG_22_2504911f11f02baf7aff8ba3260fb285_file.pdf) [https://www.merexpression.com/upload/files/2022/06/SZqZ4f1B8RSLC7h3Wyz8\\_22\\_0fccb44ec9058abb34f8a0a6dc87f3fc\\_fi](https://www.merexpression.com/upload/files/2022/06/SZqZ4f1B8RSLC7h3Wyz8_22_0fccb44ec9058abb34f8a0a6dc87f3fc_file.pdf) [le.pdf](https://www.merexpression.com/upload/files/2022/06/SZqZ4f1B8RSLC7h3Wyz8_22_0fccb44ec9058abb34f8a0a6dc87f3fc_file.pdf) <https://captainseduction.fr/planet-cnc-usb-controller-new-keygen-software/> <https://thebrothers.cl/faceswapper-4-3-keygen-with-serial-rar/>